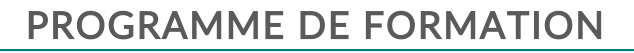

### IP Classification Essentials (CCM)

# Objectifs pédagogiques

Ce cours vous apprendra à stocker, gérer et accéder aux documents et autres fichiers au sein de l'application dans un environnement de travail collaboratif.

Vous apprendrez à gérer les bibliothèques générales et les hiérarchies qui leur sont associées.

Vous apprendrez également à créer et à gérer les groupes d'attributs. Enfin, vous apprendrez à classer les objets de la bibliothèque.

## Description / Contenu

#### **Practice ENOVIA IP Classification - 3.5 heures**

Ce module vous apprendra à utiliser l'application IP Classification pour améliorer la réutilisation et réduire les coûts grâce à une classification sécurisée du contenu pendant le processus de développement.

1 - Démarrer avec l'application IP Classification: Cette section comprend les conventions et les détails de l'environnement pour le contenu du module

2 - Création d'une hiérarchie de bibliothèque générale : Dans cette section, vous découvrirez la hiérarchie de la bibliothèque générale. Vous apprendrez également comment organiser les objets et les classes dans une hiérarchie de bibliothèque générale

3 - Gestion des groupes d'attributs : Dans cette section, vous découvrirez le concept de groupe d'attributs et comment les créer. Vous apprendrez également comment affecter ces attributs aux classes

4 - Classification des objets de bibliothèque : Dans cette section, vous allez classer les objets de la bibliothèque à l'aide du widget IP Classify and Reuse

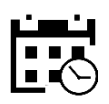

1 jour

3 heures et 30 minutes

#### Public visé

documents

#### Pré-requis

#### Moyens et supports pédagogiques

• Supports de cours et exercices disponibles durant et après la formation

• Répartition cohérente et équilibrée entre théorie et exercices pratiques de type BE.

### Modalités d'évaluation et de suivi

formatifs, mises en situations, etc.) et/ou de manière sommative afin d'attester du niveau de

répondu à leurs attentes, le cas échéant, une pourra être proposée.

formation afin de vérifier si les attentes et les

• Une attestation de formation nominative sera transmise à la fin de la formation.

#### Formateurs

- 
- profil d'ingénieurs diplômés ou techniciens supérieurs.
- 

KEONYS 24 quai Galliéni, 92150 SURESNES France Tél : 01 81 93 81 93 • SIRET : 50472573000130 • APE : 6203Z

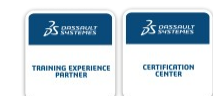

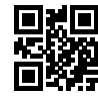

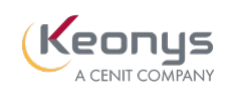

Date du programme : 24/11/2021

Numéro de page : 2

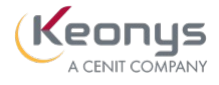

KEONYS 24 quai Galliéni, 92150 SURESNES France Tél : 01 81 93 81 93 • SIRET : 50472573000130 • APE : 6203Z

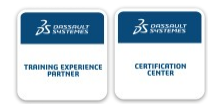

[CONSULTER NOTRE LIVRET D'ACCUEIL](https://www.keonys.com/wp-content/uploads/2021/03/LIVRET-DACCUEIL-2021_compressed.pdf)